# **LEA-Comm**

**Bedienungsanleitung Softwareschnittstelle** "Easy"

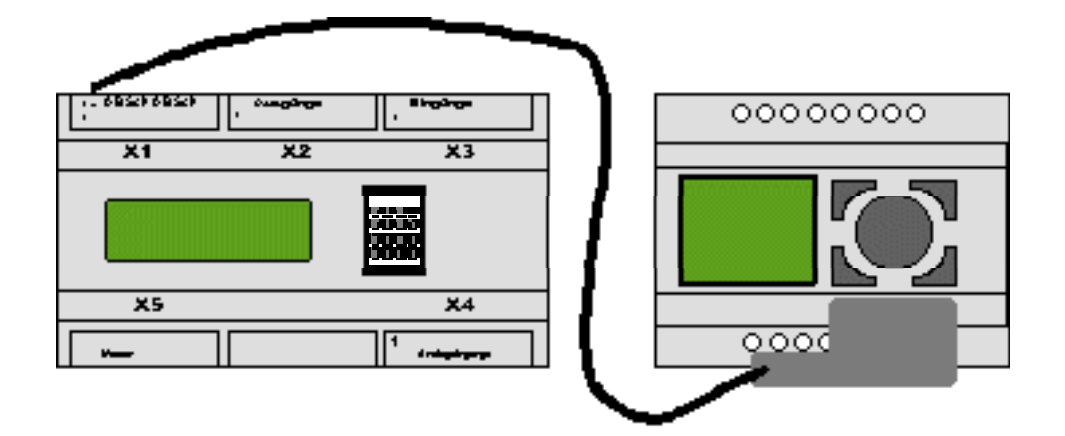

Version: 2.1<br>Stand: Apr April 2001 Autor: L. Ochs / E. Burger<br>Firma: Motron Steuersyste Motron Steuersysteme GmbH

> **(C) Alle Rechte vorbehalten MOTRON Steuersysteme GmbH Im Gewerbegebiet 6 91093 Heßdorf Tel.: 09135/73 88 -0 Fax.: 09135/73 88 37 e-Mail: motron@t-online.de Internet: www.motron.de**

Änderungen, die der technischen Verbesserung und Weiterentwicklung dienen, behalten wir uns vor.

#### Titel: LEA-Comm Bedienungsanleitung Easy-Anbindung

Art der Unterlage: Manual

Dokument: Word-Dokument

Datei: MAN.LEA-Easy.001

Wozu dient dieses Dokument: Dieses Manual soll den Bediener in die Lage versetzen, das LEA-Comm am Easy von Moeller Electric in Betrieb zu nehmen.

Warenzeichen Easy ist ein Warenzeichen der Firma Moeller Electric, Bonn.

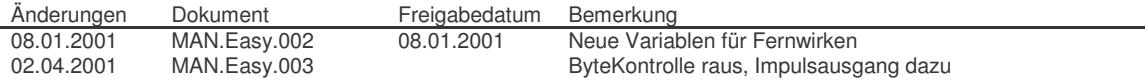

Schutzvermerk: Alle Rechte vorbehalten/all rights reserved (C) MOTRON 2000

Dieses Dokument ist geistiges Eigentun der Fa. MOTRON. Weitergabe, sowie Vervielfältigung dieser Unterlage sind nicht gestattet, soweit nicht ausdrücklich zugestanden. Zuwiderhandlungen ziehen Schadenersatz nach sich.

- Herausgeber Fa. MOTRON Steuersystem GmbH Im Gewerbegebiet 6, D-91093 Heßdorf Tel: 09135/7388-0, Fax: 09135/7388-37 e-Mail: motron@t-online.de
- Verbindlichkeit: Wir behalten uns das Recht vor, Änderungen der Dokumentation und der Produkte vorzunehmen, auch ohne vorherige Benachrichtigung. MOTRON übernimmt keinerlei Garantie für die Funktion der Software oder Hardware in der Kleinsteuerung Easy.

# **INHALTSVERZEICHNIS**

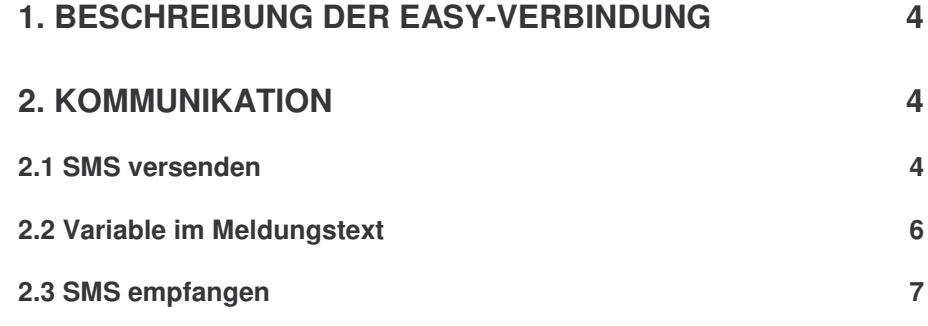

## **1. Beschreibung der Easy-Verbindung**

"Easy" ist eine Kleinsteuerung der Fa. Moeller, Bonn. Diese Beschreibung ist für die Verbindung LEA.Comm zu Easy gültig. Ergänzende Beschreibungen, die über die Easy-Schnittstelle hinausgehen, finden Sie z.B. im Manual "LEA.Comm.Easy"

## **Wichtig:**

*Die korrekte Funktionsweise erfordert wegen der Verbindungsleitung eine spezielle Hardwareausführung des LEA.Comm.Rail.*

Steckerbelegung zwischen LEA.Comm.Rail und Easy-Programmierkabel.

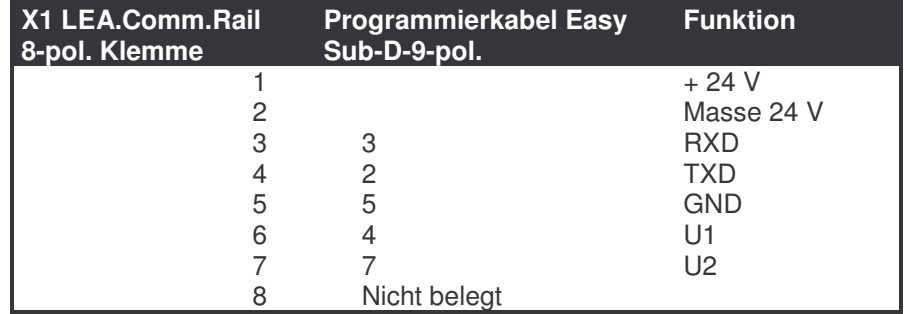

Die Verbindung LEA.Comm.Rail zu Easy ist eine reine Punkt-zu-Punkt-Verbindung. Über sie läuft der gesamte Daten und Funktionsaustausch. Eine Adress-Einstellung ist nicht notwendig.

Nach dem Anklemmen der Verbindung versucht LEA.Comm automatisch Kontakt mit dem Easy aufzunehmen. Sie müssen nichts weiter tun. LEA.Comm ist betriebsbereit.

## **2. Kommunikation**

## **2.1 SMS versenden**

Die gesamte Kommunikation erfolgt über eine feste Verbindung von Easy-Funktionen und den dazugehörigen Meldungsnummern.

Die Telefonnummern sind frei wählbar. Sie werden über den LEA.Commander den jeweiligen Easy-Funktionen zugeordnet.

#### **Beispiel:**

Bei positiver Flanke des Merkers M7 wird die Meldung Nr. 6 an die vorgewählte Nummer gesendet.

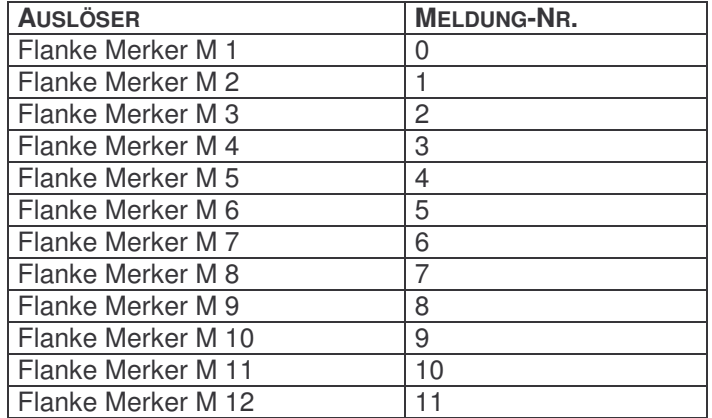

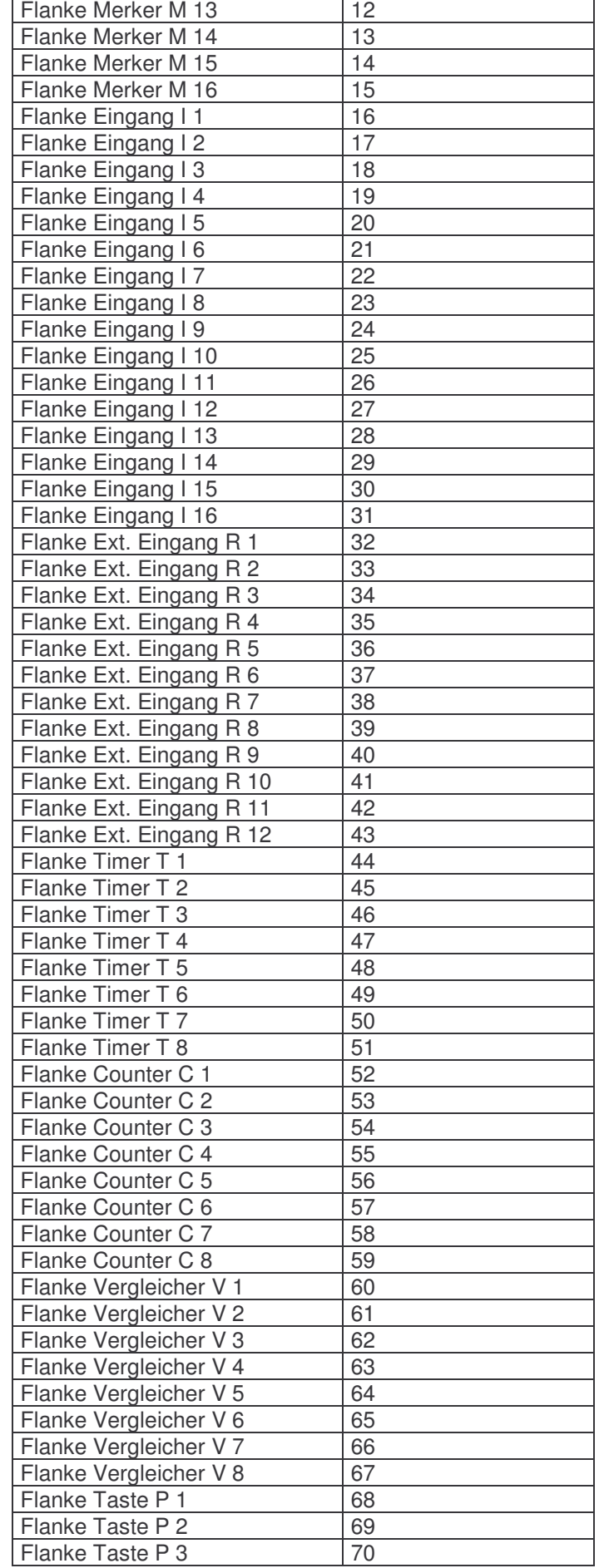

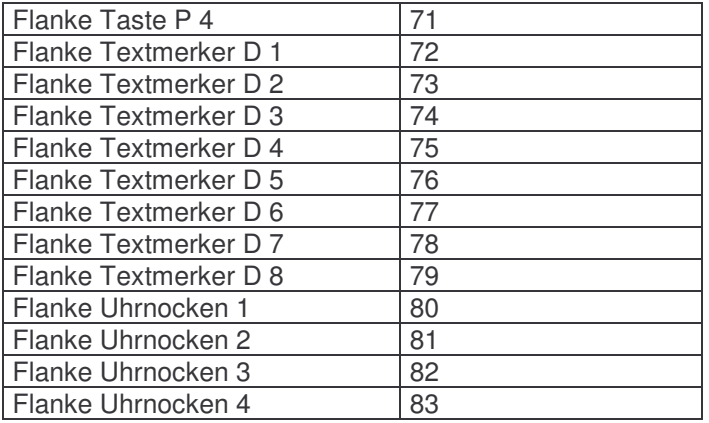

## **2.2 Variable im Meldungstext**

In die abzusendenden Meldungstexte können Variable aus einer Reihe von Easy-spezifischen Daten eingebaut werden.

Mit Hilfe einer PC-Software können 10 Variable definiert werden, die mit %x (x = 0 ... 9) in die Meldungstexte eingebunden werden können. Der Meldungstext wird mit einer PC-Software erstellt und auf LEA.Comm übertragen. Insgesamt können in eine Meldung bis zu 10 verschiedene Variable eingebaut werden.

## **Zuordnung einer Variablen beim Senden zu einer gesamten Liste**

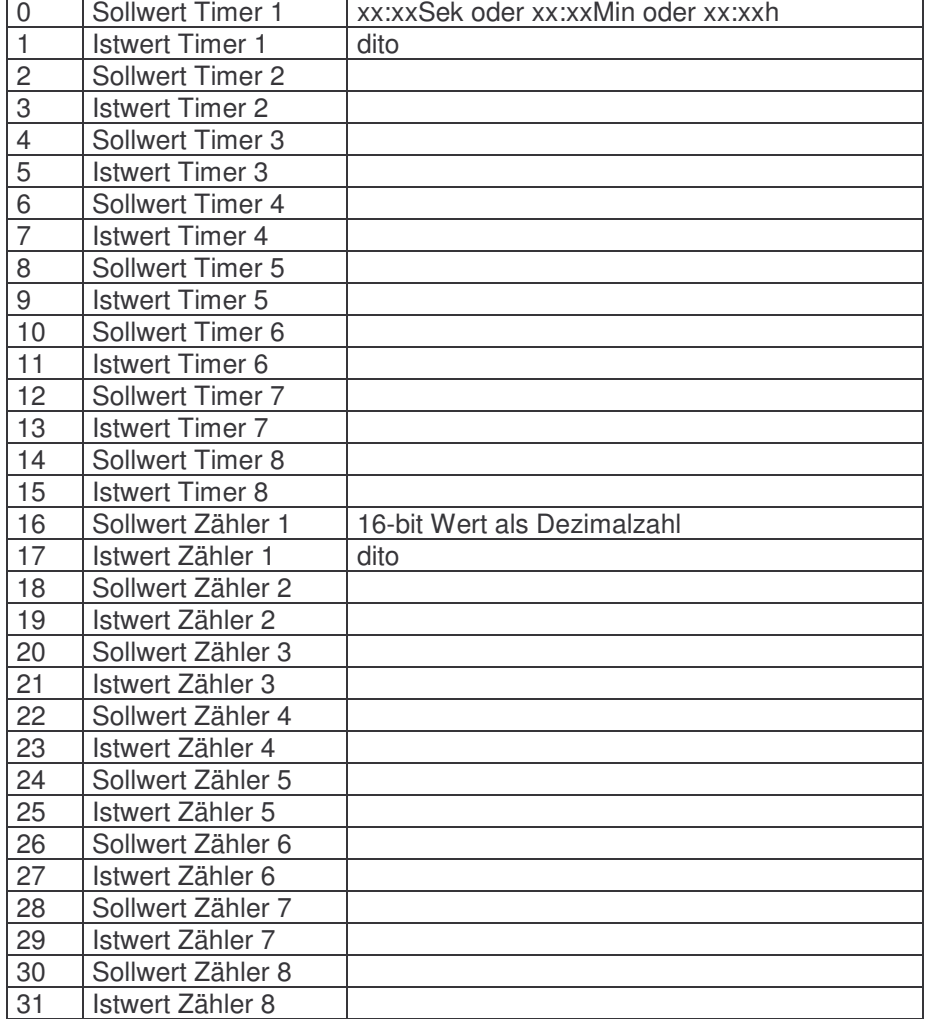

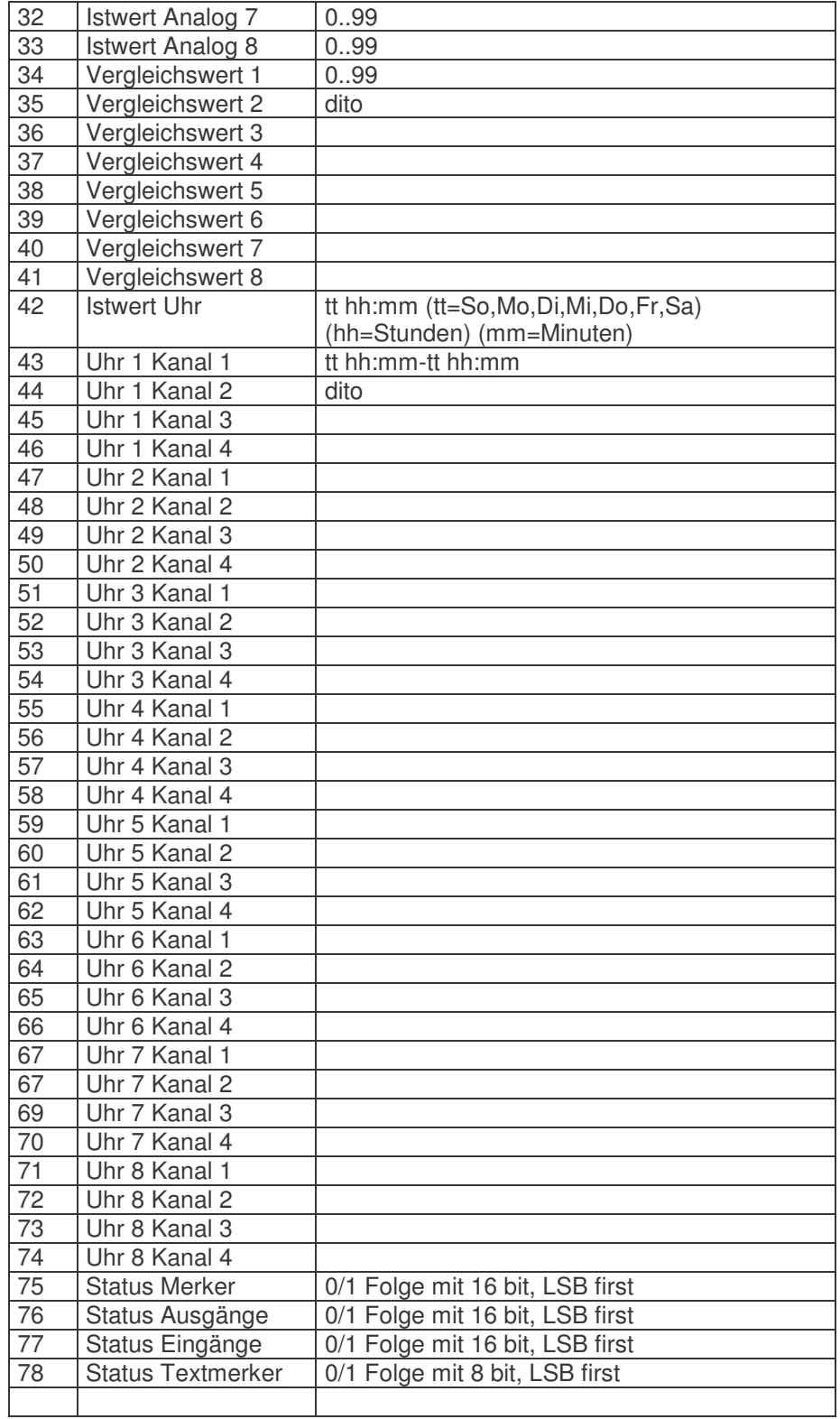

## **Beispiel:**

Sie haben als Variable 2 den Istwert Timer 5 definiert. Ihr SMS-Text lautet: Zeit1 = %2 Sie erhalten nach Auslösung eine SMS: Zeit1 = 4:32h Das bedeutet: Istwert Timer 5 = 4 h 32 min

# **2.3 SMS empfangen**

Um das Fernwirken von außen zu ermöglichen, wird ein Filtertext mit nur **einer** Variablen eingegeben. Siehe dazu die übliche Definition und Eingabe von Filtertexten aus unserem Manual.

Beipiel: **Merker%V**

Das bedeutet, wenn folgender Text mit einer Zahl anstelle des "%V" empfangen wird, wird die dazugehörige Funktion ausgelöst.

## **%<Typ><Nr>=<daten1>[,<daten2>,<daten3>,<daten4>]%**

Daten werden durch Komma getrennt, ohne Leerzeichen im Text.

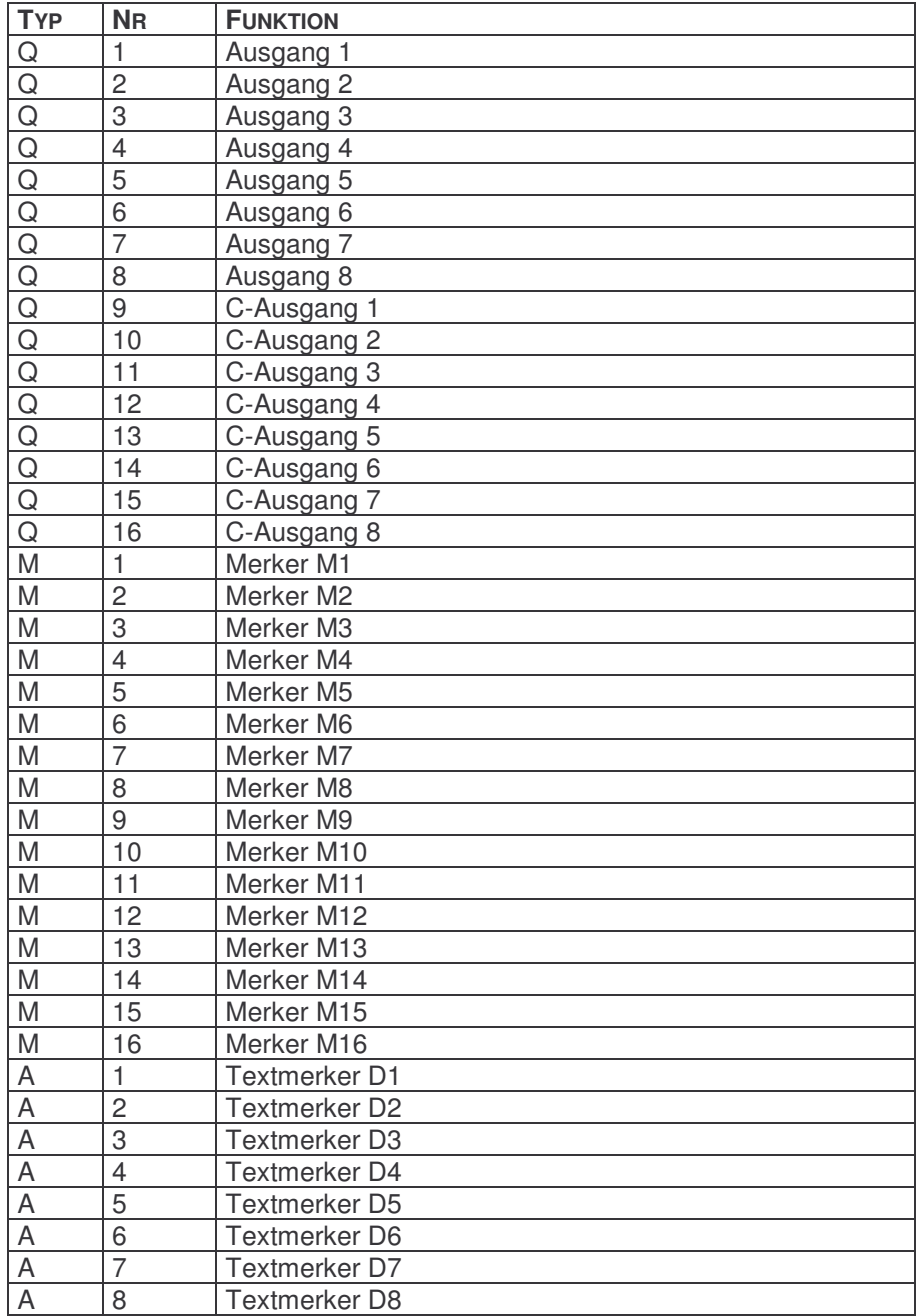

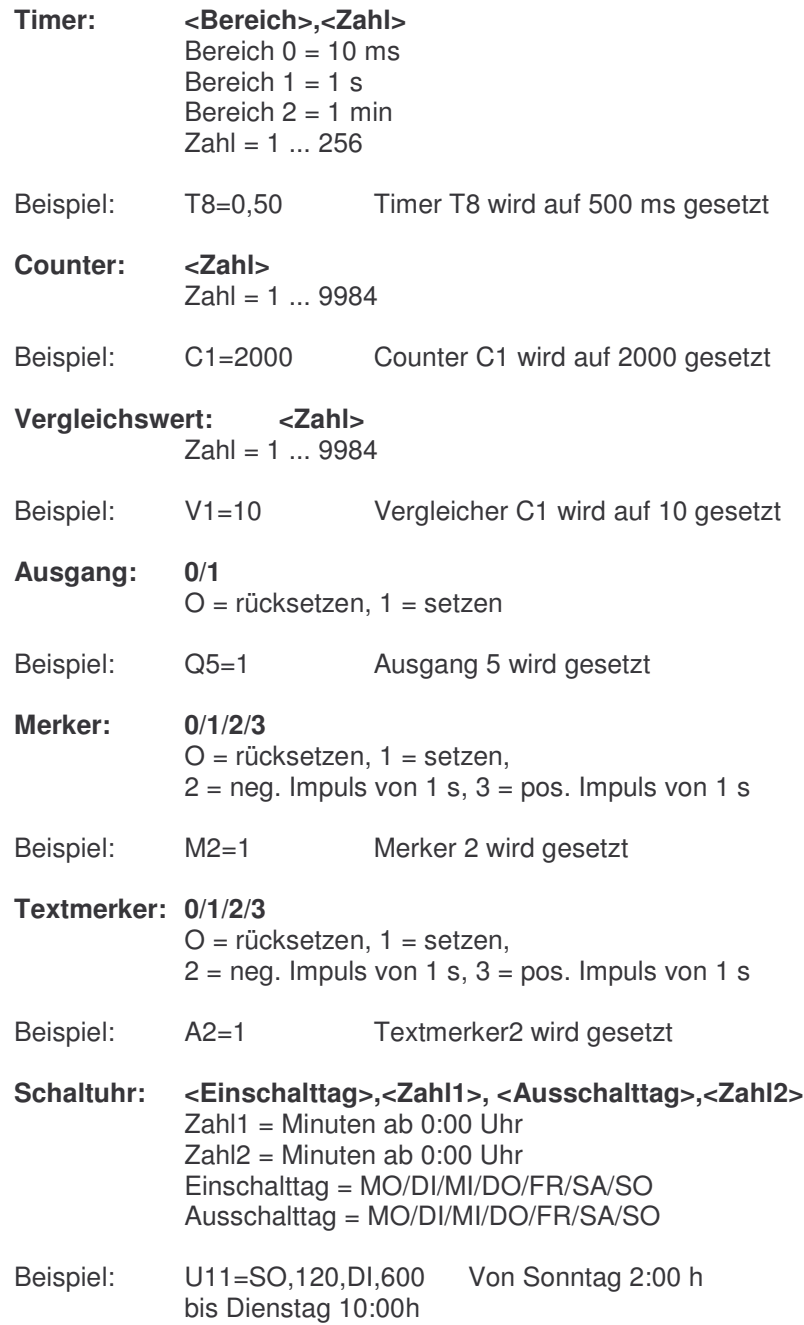

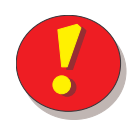

**Tip:**

**Um den Filtertextvergleich zu beschleunigen sollten die Filtertexte bereits in den ersten Zeichen Unterschiede aufweisen.**